# МИНИСТЕРСТВО НАУКИ И ВЫСШЕГО ОБРАЗОВАНИЯ РОССИЙСКОЙ ФЕДЕРАЦИИ

## ФЕДЕРАЛЬНОЕ ГОСУДАРСТВЕННОЕ БЮДЖЕТНОЕ ОБРАЗОВАТЕЛЬНОЕ УЧРЕЖДЕНИЕ ВЫСШЕГО ОБРАЗОВАНИЯ «РЯЗАНСКИЙ ГОСУДАРСТВЕННЫЙ РАДИОТЕХНИЧЕСКИЙ УНИВЕРСИТЕТ ИМЕНИ В.Ф. УТКИНА»

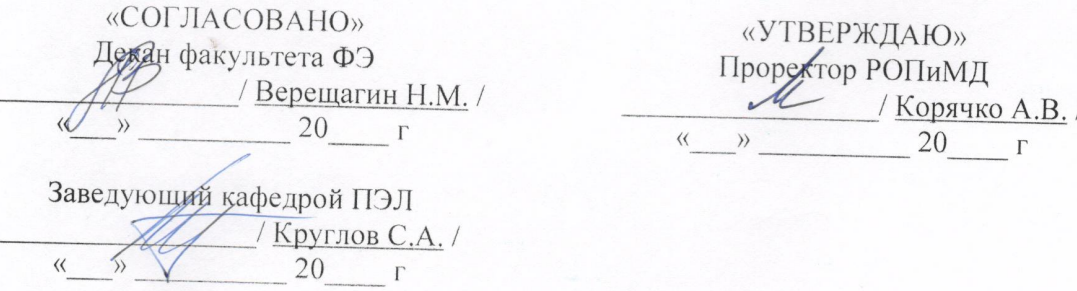

## Кафедра «Промышленной электроники»

## РАБОЧАЯ ПРОГРАММА ДИСЦИПЛИНЫ

Б1.0.01.07 «Введение в профессиональную деятельность» шифр название дисциплины

11.03.03 «Конструирование и технология электронных средств»

Шифр и название направления подготовки

Направленность (профиль) подготовки Конструирование устройств автоматики и электроники

> Квалификация выпускника - бакалавр Бакалавр / специалист

> > Форма обучения - очная очная / заочная / очно-заочная

> > > Рязань 2019 г.

## ЛИСТ СОГЛАСОВАНИЙ

Рабочая программа составлена с учетом требований федерального государственного образовательного стандарта высшего образования - бакалавриат по направлению подготовки 11.03.03 «Конструирование и технология электронных средств»,

утвержденного приказом Минобрнауки России от 19.09.2017 г. № 928. (дата утверждения ФГОС ВО)

Разработчики

доцент кафедры Систем автоматизированного проектирования вычислительных средств (должность, кафедра)

> $\angle$  Орехов В.В.  $\angle$ (подпись) (Ф.И.О.)

Программа рассмотрена и одобрена на заседании кафедры Систем автоматизированного проектирования вычислительных средств

« $\longrightarrow$  20 г., протокол №

Заведующий кафедрой

Систем автоматизированного проектирования вычислительных средств (кафедра)

 $/$  Корячко В.П.  $/$ 

(подпись) (Ф.И.О.)

#### **1. ЦЕЛЬ И ЗАДАЧИ ОСВОЕНИЯ ДИСЦИПЛИНЫ**

**Цель освоения дисциплины** — освоение с основными этапами развития электронных средств, принципов построения аппаратных и программных средств , сведения о первых учёных в ЭВМ и их проектах.

#### **Задачи дисциплины:**

- Получение знаний об создании информационных систем и систем управления технико-экономическими объединениями.

## **2. МЕСТО ДИСЦИПЛИНЫ В СТРУКТУРЕ ОБРАЗОВАТЕЛЬНОЙ ПРОГРАММЫ**

Дисциплина ''История направления'' является обязательной (Б1.0.01.07) и относится к вариативной части блока №1 профессиональных дисциплин основной образовательной программы по направлению подготовки бакалавров ''конструирования и технических средств''

*Пререквизиты дисциплины*. Для успешного освоения дисциплины ''История направления'' обучающийся должен

знать:

- основные исторические вехи развития электронных средств, основные исторические даты появления разных механических, электрических и электрическомеханических средств.

уметь:

- исходя из истории развития электронных средств применять полученные сведения при проектировании современных электронных средств.

владеть:

-сведениями, исходя из исторического развития, для проектирования конструкций и технологий современных электрических средств.

*Взаимосвязь с другими дисциплинами.* Курс «Введение в профессиональную деятельность» содержательно и методологически взаимосвязан с другими курсами. Программа курса ориентирована на возможность расширения и углубления знаний, умений и навыков бакалавра для успешной профессиональной деятельности.

*Постреквизиты дисциплины*. Компетенции, полученные в результате освоения дисциплины необходимы обучающемуся при изучении следующих дисциплин: «Преддипломная практика», «Выпускная квалификационная работа».

#### 3. **КОМПЕТЕНЦИИ ОБУЧАЮЩЕГОСЯ, ФОРМИРУЕМЫЕ В РЕЗУЛЬТАТЕ ОСВОЕНИЯ ДИСЦИПЛИНЫ**

Процесс изучения дисциплины направлен на формирование следующих компетенций в соответствии с ФГОС ВО по данному направлению подготовки, а также компетенций, установленных университетом.

## **Самостоятельно устанавливаемые профессиональные компетенции выпускников и индикаторы их достижения**

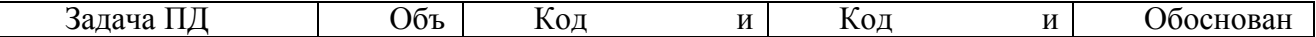

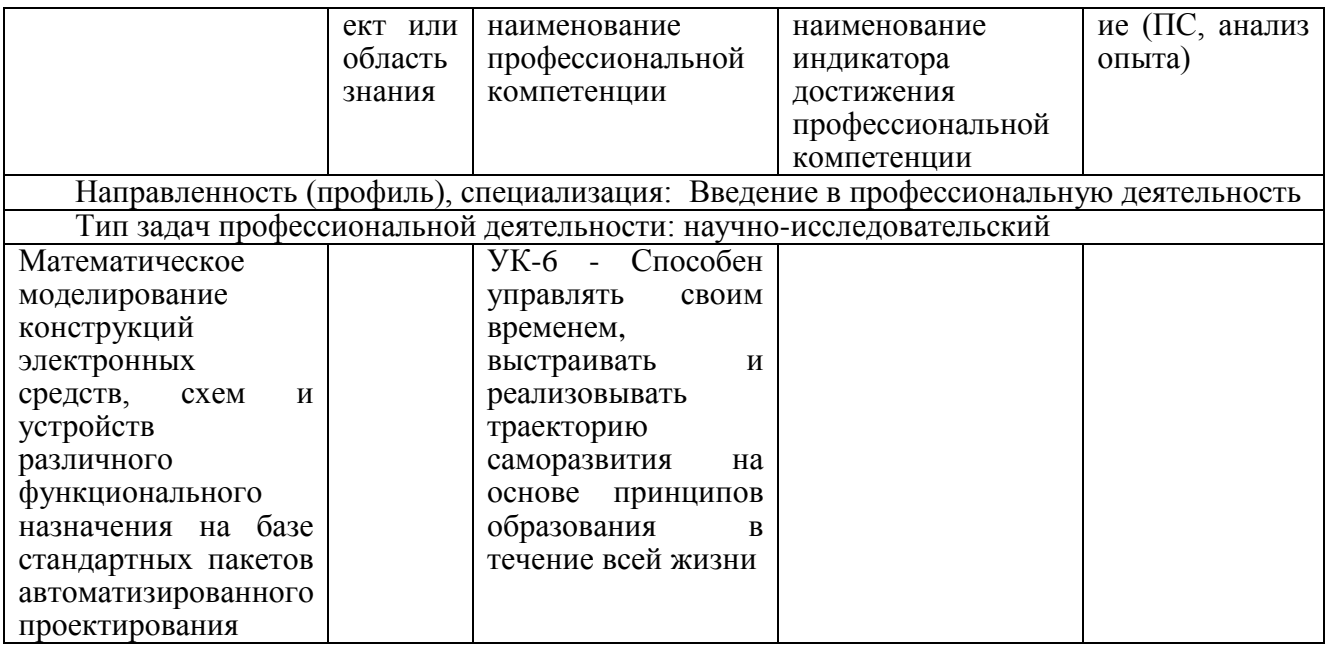

## 4. СТРУКТУРА И СОДЕРЖАНИЕ ДИСЦИПЛИНЫ

4.1 Объем дисциплины по семестрам (курсам) и видам занятий в зачетных единицах с указанием количества академических часов, выделенных на контактную работу обучающихся с преподавателем (по видам занятий) и на самостоятельную работу обучающихся

Общая трудоемкость дисциплины составляет 2 зачетных единиц (ЗЕ), 72 часов.

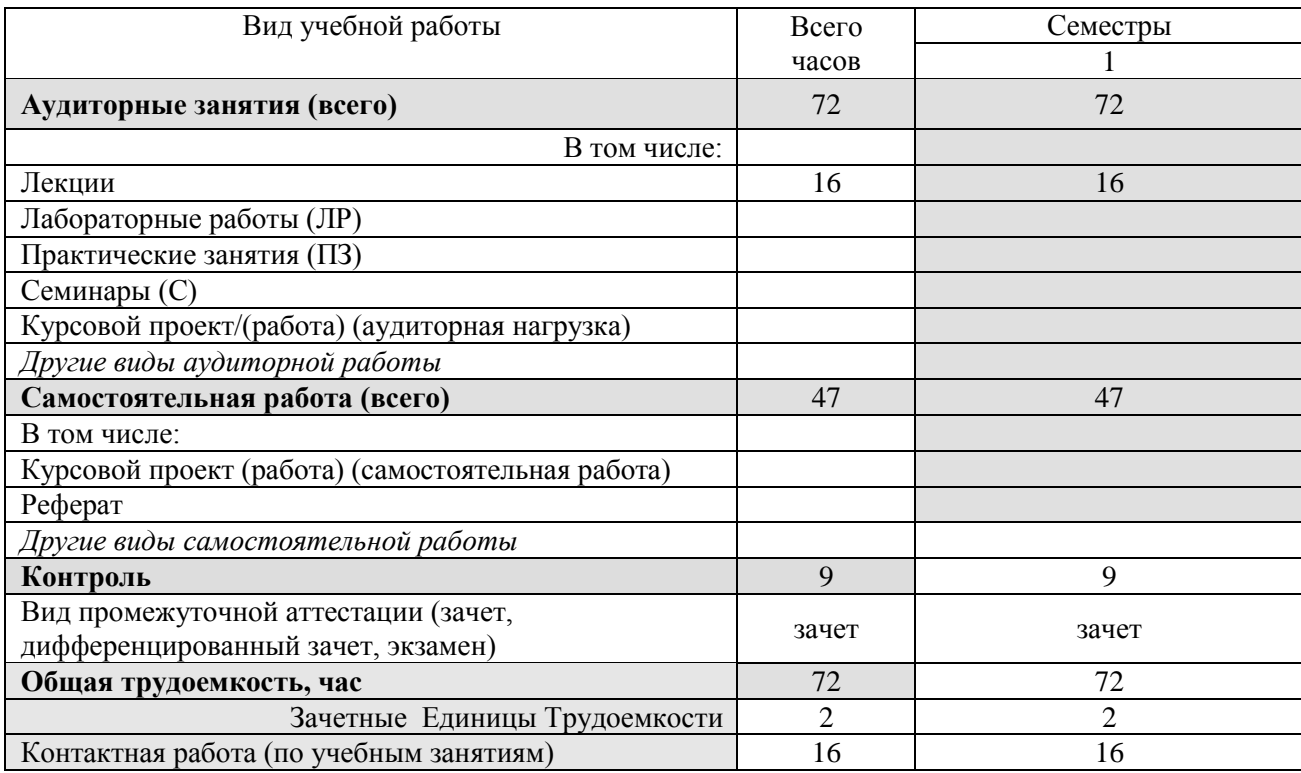

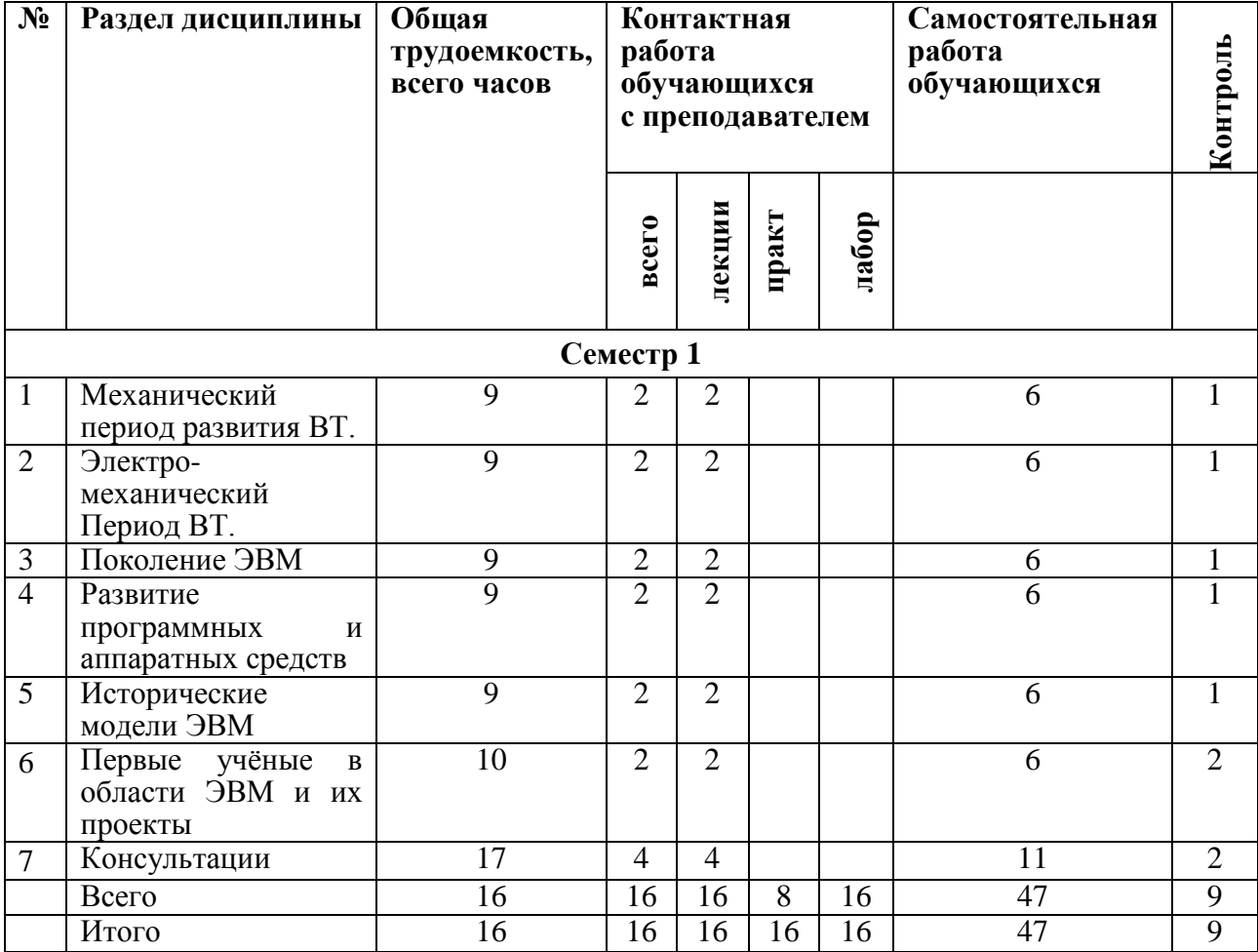

#### **4.2 Разделы дисциплины и трудоемкость по видам учебных занятий (в академических часах)**

## **4.3 Содержание дисциплины**

#### 4.3.1 Лекционные занятия

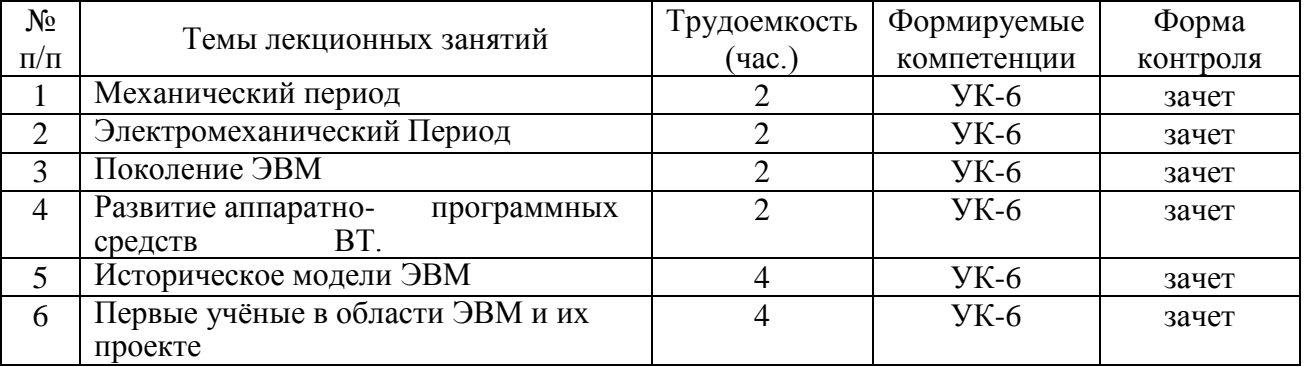

## 4.3.2 Самостоятельная работа

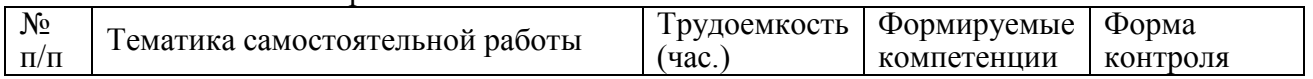

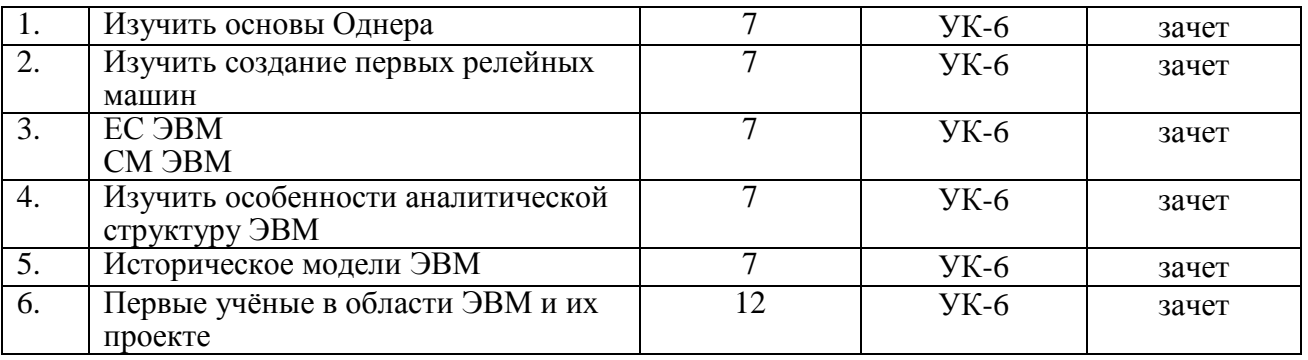

## 5. **ОЦЕНОЧНЫЕ МАТЕРИАЛЫ ДЛЯ ПРОВЕДЕНИЯ ПРОМЕЖУТОЧНОЙ АТТЕСТАЦИИ ОБУЧАЮЩИХСЯ ПО ДИСЦИПЛИНЕ**

Оценочные материалы приведены в приложении к рабочей программе дисциплины (см. документ «Оценочные материалы по дисциплине «Введение в профессиональную деятельность»).

### 6. **УЧЕБНО-МЕТОДИЧЕСКОЕ ОБЕСПЕЧЕНИЕ ДИСЦИПЛИНЫ**

#### 6.1. **Основная литература**

- 1) Апокин И.А., Майстров Л.Е. Развитие вычислительных машин М. Наука, 1974. 399 с.
- 2) Гутер Р.С., Полунов Ю.Л. От абака до компьютера. М.: Знание 1975.
- 3) Малинковский Б.Н. История вычислительных техники в лицах. Киев: фирма «Кит» ПТОО «А.С.К.» 1995.
- 4) Норенков И.П. Введение в автоматизированное проектирование технических устройстройств и систем. – М.: Высш. шк., 1980.
- 5) Норенков И.П. Краткая история вычислительной техники и информационных технологий // Информационные технологии, 2005 г. (Приложение к № 9)
- 6) Открытые системы, № 12, 2001 год // Издательство «Открытые системы» (www.osp.ru)
- 7) Открытые системы, № 03, 1999 год // Издательство «Открытые системы» (www.osp.ru)
- 8) Открытые системы, № 05, 2003 год // Издательство «Открытые системы» (www.osp.ru)
- 9) Петров Ю.П. История и философия науки. Математика, вычислительная техника, информатика. – СПб.: БХВ-Петербург, 2005 – 448 с.
- 10) Полунов Ю. Щелкающие машины // PC WEEK/RE. 2006. № 6 (516). С. 42-45.
- 11) Полунов Ю. Великий почин // PC WEEK/RE. 2006. № 1 (511). С. 36-38.
- 12) Computerworld, №25, 2001 год // Издательство «Открытые системы» ([www.osp.ru](http://www.osp.ru/))
- 13) Шилов В.В Герман Холлерит: у истоков современных информационных технологий // Информационные технологии, 2003, № 12.
- 14) www,computer-museum.ru
- 15) [www.rustrana.ru](http://www.rustrana.ru/)
- 16) [www.pokolenia.ok.ru](http://www.pokolenia.ok.ru/)
- 17) 17.Орехов В.В. , Скворцов С.В. История развития вычислительных средств,Рязань,2012- 95 с.

#### 6.2. **Методические указания к практическим занятиям/лабораторным занятиям**

1) Основы разработки объектно-ориентированного программного обеспечения. Часть 1: методические указания к лабораторным работам / Рязан. гос. радиотехн. ун-т; сост.: А.М. Гостин, А.Н. Сапрыкин. Рязань, 2014. — 16 с. — Текст : электронный // Электроннобиблиотечная система РГРТУ:[сайт]. — URL: [https://elib.rsreu.ru/ebs/download/554](http://elib.rsreu.ru/ebs/download/554) (дата обращения: 29.08.2019). — Режим доступа: для авторизир. пользователей.

- 2) Основы разработки объектно-ориентированного программного обеспечения. Часть 2: методические указания к лабораторным работам / Рязан. гос. радиотехн. ун-т; сост.: А.М. Гостин, А.Н. Сапрыкин. Рязань, 2016. — 16 с. — Текст : электронный // Электроннобиблиотечная система РГРТУ:[сайт]. — URL: [https://elib.rsreu.ru/ebs/download/558](http://elib.rsreu.ru/ebs/download/558) — Режим доступа: для авторизир. пользователей.
- 3) Основы разработки объектно-ориентированного программного обеспечения. Часть 3: методические указания к лабораторным работам / Рязан. гос. радиотехн. ун-т; сост.: А.М. Гостин, А.Н. Сапрыкин. Рязань, 2017. — 16 с. — Текст : электронный // Электроннобиблиотечная система РГРТУ:[сайт]. — URL: [https://elib.rsreu.ru/ebs/download/567](http://elib.rsreu.ru/ebs/download/567) — Режим доступа: для авторизир. пользователей.
- 4) Бакулев, А.В. Программирование на языке C++ в среде ОТ Creator : метод. указ. к лаб. работе. Ч.1 / РГРТУ. - Рязань, 2012. — 15 с.
- 5) Бакулев, А.В. Программирование на языке С++ в среде QT Creator : метод. указ. к лаб. работе. Ч.2 / РГРТУ. - Рязань, 2012. — 16 с.

## 7. **ПЕРЕЧЕНЬ РЕСУРСОВ ИНФОРМАЦИОННО-ТЕЛЕКОММУНИКАЦИОННОЙ СЕТИ «ИНТЕРНЕТ», НЕОБХОДИМЫХ ДЛЯ ОСВОЕНИЯ ДИСЦИПЛИНЫ**

- 1) Национальный открытый университет «ИНТУИТ» [https://www.intuit.ru/]
- 2) Образовательный математический сайт [https://www.exponenta.ru/]
- 3) Общероссийский математический портал [https://www.mathnet.ru/]
- 4) Федеральный портал «Российское образование» [https://www.edu.ru/]

5) Информационная система «Единое окно доступа к образовательным ресурсам» [https://www.window.edu.ru/]

#### 8. **МАТЕРИАЛЬНО-ТЕХНИЧЕСКОЕ ОБЕСПЕЧЕНИЕ ДИСЦИПЛИНЫ**

Для освоения дисциплины необходимы:

1) для проведения лекционных занятий необходима аудитория с достаточным количеством посадочных мест, соответствующая необходимым противопожарным нормам и санитарно-гигиеническим требованиям;

2) для проведения практических занятий необходим класс персональных компьютеров (не менее 12) с инсталлированными операционными системами Microsoft Windows XP (или выше) или Linux и установленным программным обеспечением (п.10) ; 3) для проведения лекций и практических занятий аудитория должна быть оснащена проекционным оборудованием.

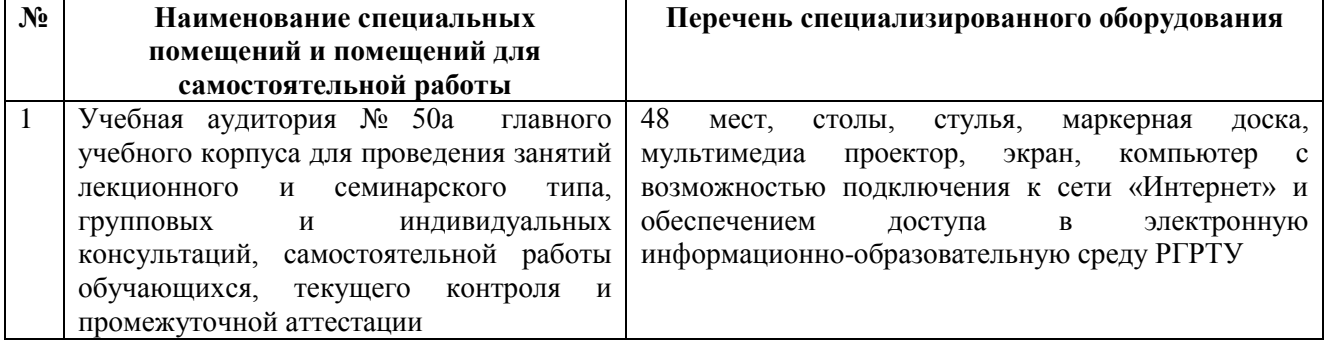

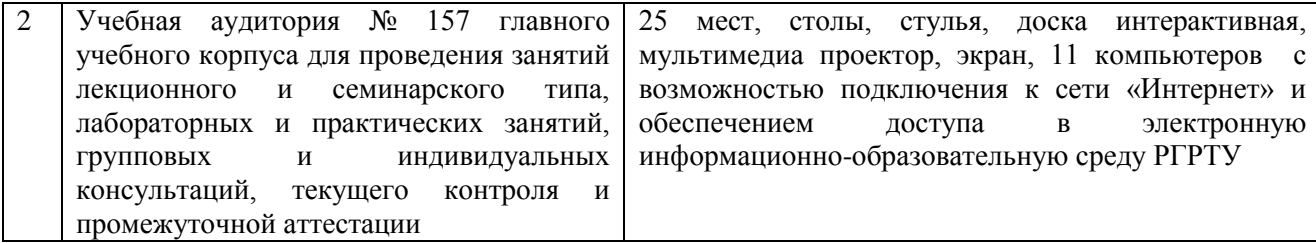

Программу составил:

к.т.н., доцент каф. САПР ВС \_\_\_\_\_\_\_\_\_\_\_\_\_\_\_\_\_\_\_\_\_\_\_\_ (Орехов В.В.)